## Package 'feather'

October 13, 2022

Title R Bindings to the Feather 'API' Version 0.3.5 Description Read and write feather files, a lightweight binary columnar data store designed for maximum speed. Encoding UTF-8 License Apache License 2.0 LazyData true URL <https://github.com/wesm/feather> BugReports <https://github.com/wesm/feather/issues> LinkingTo Rcpp **Imports** Rcpp, tibble  $(>= 2.0.0)$ , hms Suggests testthat SystemRequirements little-endian platform RoxygenNote 6.1.1 NeedsCompilation yes Author Hadley Wickham [aut, cre], RStudio [cph], Feather developers [ctb] (Bundled feather library), Google [ctb] (Bundled flatbuffers code), LevelDB Authors [ctb] Maintainer Hadley Wickham <hadley@rstudio.com> Repository CRAN

# Date/Publication 2019-09-15 00:10:22 UTC

### R topics documented:

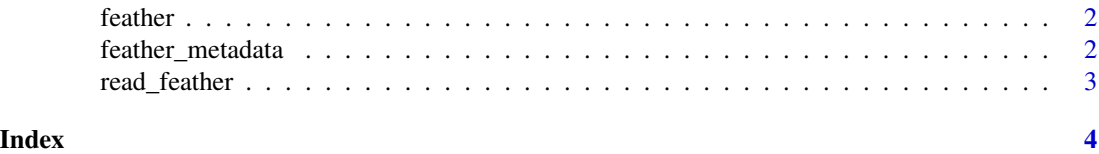

<span id="page-1-0"></span>

#### Description

These functions permit using a feather dataset much like a regular (read-only) data frame.

#### Usage

feather(path)

#### Arguments

path Path to feather file

#### Value

An object of class feather

feather\_metadata *Retrieve metadata about a feather file*

#### Description

Returns the dimensions, field names, and types; and optional dataset description.

#### Usage

```
feather_metadata(path)
```
#### Arguments

path Path to feather file

#### Value

A list with class "feather\_metadata".

<span id="page-2-0"></span>

#### Description

Read and write feather files.

#### Usage

```
read_feather(path, columns = NULL)
```
write\_feather(x, path)

#### Arguments

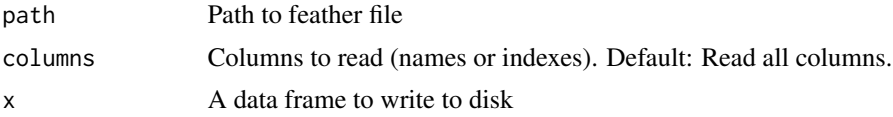

#### Value

Both functions return a tibble/data frame. write\_feather invisibly returns x (so you can use this function in a pipeline).

#### Examples

mtcars2 <- read\_feather(feather\_example("mtcars.feather")) mtcars2

# <span id="page-3-0"></span>Index

feather, [2](#page-1-0) feather\_metadata, [2](#page-1-0)

read\_feather, [3](#page-2-0)

write\_feather *(*read\_feather*)*, [3](#page-2-0)